Документ подписан простой электронной подписью Информация о владельце: ФИО: Баламирзоев Назим Лиодинович Должность: Ректор Лата полписания: 22.04.2024 17:08:02 Уникальный программный ключ: 52d268bb7d15e07c799f0be5993ceb37816a99ee

Министерство науки и высшего образования РФ

## Федеральное государственное бюджетное образовательное учреждение высшего образования

«Дагестанский государственный технический университет»

## РАБОЧАЯ ПРОГРАММА ДИСЦИПЛИНЫ (МОДУЛЯ)

Дисциплина «Разработка и применение пакетов прикладных программ в экономике» наименование дисциплины по ОПОП

09.03.03 «Прикладная информатика» для направления код и полное наименование направления

по профилю «Прикладная информатика в экономике»

Филиал ФГБОУ ВО ДГТУ, г. Кизляр Факультет наименование факультета, где ведется дисциплина

кафедра Естественнонаучных, гуманитарных, общепрофессиональных и специальных наименование кафедры, за которой закреплена дисциплина дисциплин

Форма обучения очная/заочная, курс  $2/3$ семестр (ы)  $4/5$ . очная, очно-заочная, заочная

г. Махачкала 2021

Программа составлена в соответствии с требованиями ФГОС ВО по направлению 09.03.03 Прикладная информатика с учетом рекомендаций ОПОП ВО по направлению 09.03.03 Прикладная информатика. Профиль «Прикладная информатика в экономике».

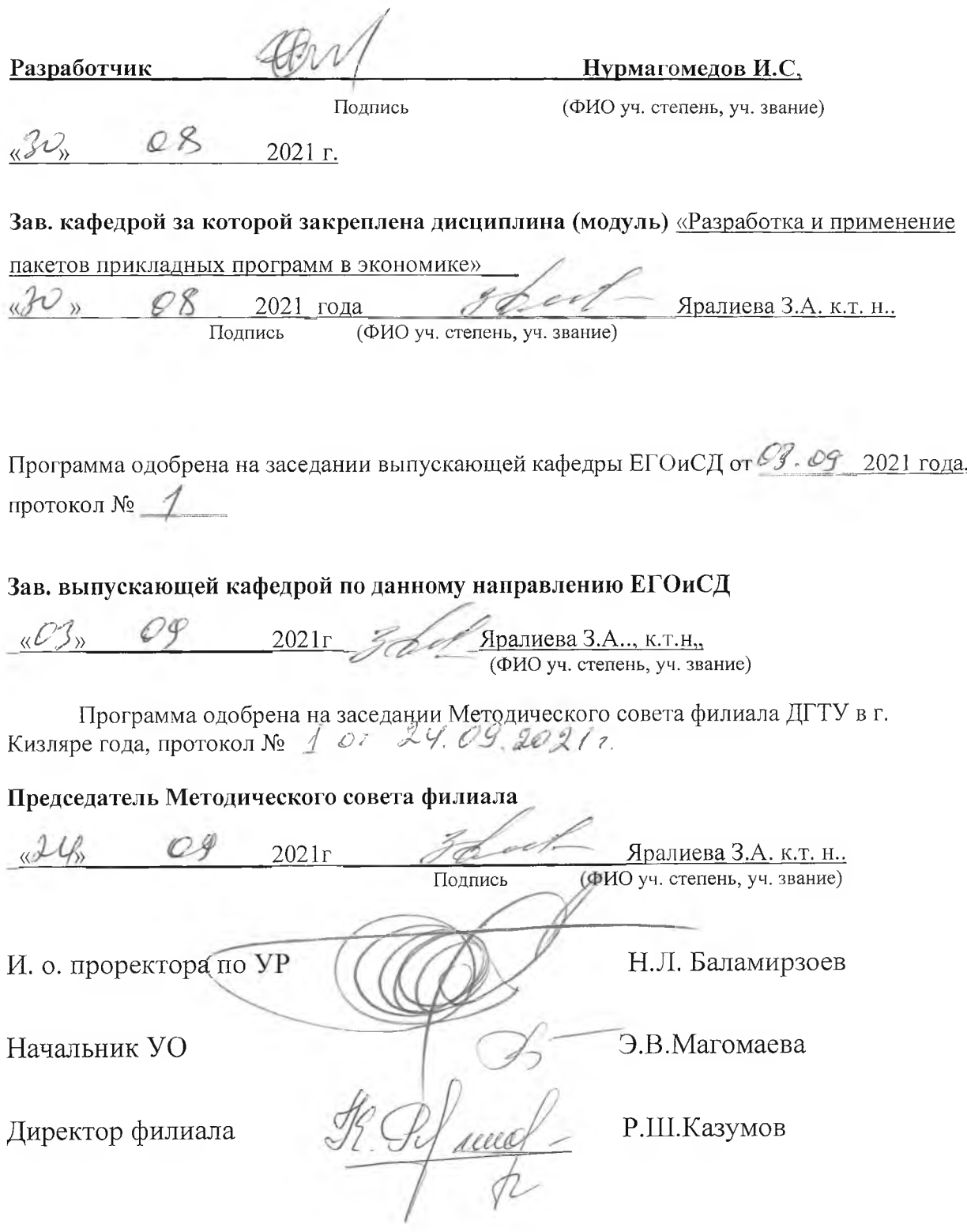

#### **1. Цели и задачи освоения дисциплины**

**Целью изучения дисциплины** «Разработка и применение пакетов прикладных программ в экономике» является формирование у студентов знаний о современных системах автоматизации учетно-аналитических задач, развитии навыков ведения бухгалтерского учета на базе прикладного профессионального программного обеспечения.

**Задачи изучения дисциплины** «Разработка и применение пакетов прикладных программ в экономике» заключаются в формировании у студентов знаний о современных системах автоматизации учетно-аналитических задач, развитии навыков ведения бухгалтерского учета на базе прикладного профессионального программного обеспечения.

#### **2. Место дисциплины в структуре ОПОП**

**Место дисциплины в структуре ОПОП:** учебная дисциплина включена в вариативную часть дисциплин по выбору Блока 1 - Б1.В1.ДВ.03.02. Общая трудоемкость дисциплины составляет 144 часов (4 зачетных единиц). Форма итогового контроля – экзамен в четвертом семестре, а для заочников – на 3 курсе.

Знания, полученные в результате изучения этой дисциплины, будут использоваться студентом в своей дальнейшей учебе и практической деятельности, так как ему придется работать в условиях жесткой рыночной конкуренции и практически повсеместной автоматизации деятельности предприятий и организаций на основе использования пакетов прикладных программ в экономике.

Изучение дисциплины предполагает наличие у студентов школьных знаний, а также знаний по курсам: «Математика», «Информатика и программирование», «Дискретная математика», «Операционные системы», «Вычислительные системы, сети и телекоммуникации», «Алгоритмизация и языки программирования».

Основными видами занятий являются лекции и лабораторные занятия. Для освоения дисциплины наряду с проработкой лекционного материала необходимо проведение самостоятельной работы.

Основными видами текущего контроля знаний являются контрольные и лабораторные работы по каждой теме.

Основными видами рубежного контроля знаний является экзамен.

Дисциплина создает теоретическую и практическую основу для изучения дисциплин: «Технико-экономический анализ деятельности предприятий», «Имитационное моделирование», «Прогнозирование социально-экономических процессов», «Исследование операций и методы оптимизации», «Статистика», весь блок дисциплин по автоматизации деятельности бухгалтерий и банков.

### **3. Компетенции обучающегося, формируемые в результате освоения дисциплины «Разработка и применение пакетов прикладных программ в экономике»**

В результате освоения дисциплины «Разработка и применение пакетов прикладных программ в экономике» обучающийся по направлению подготовки 09.03.03 – «Прикладная информатика» по профилю подготовки – «Прикладная информатика в экономике»,в соответствии с ФГОС ВО и ОПОП ВО должен обладать следующими компетенциями (см. таблицу 1):

Таблица 1- Компетенции обучающегося, формируемые в результате освоения дисциплины

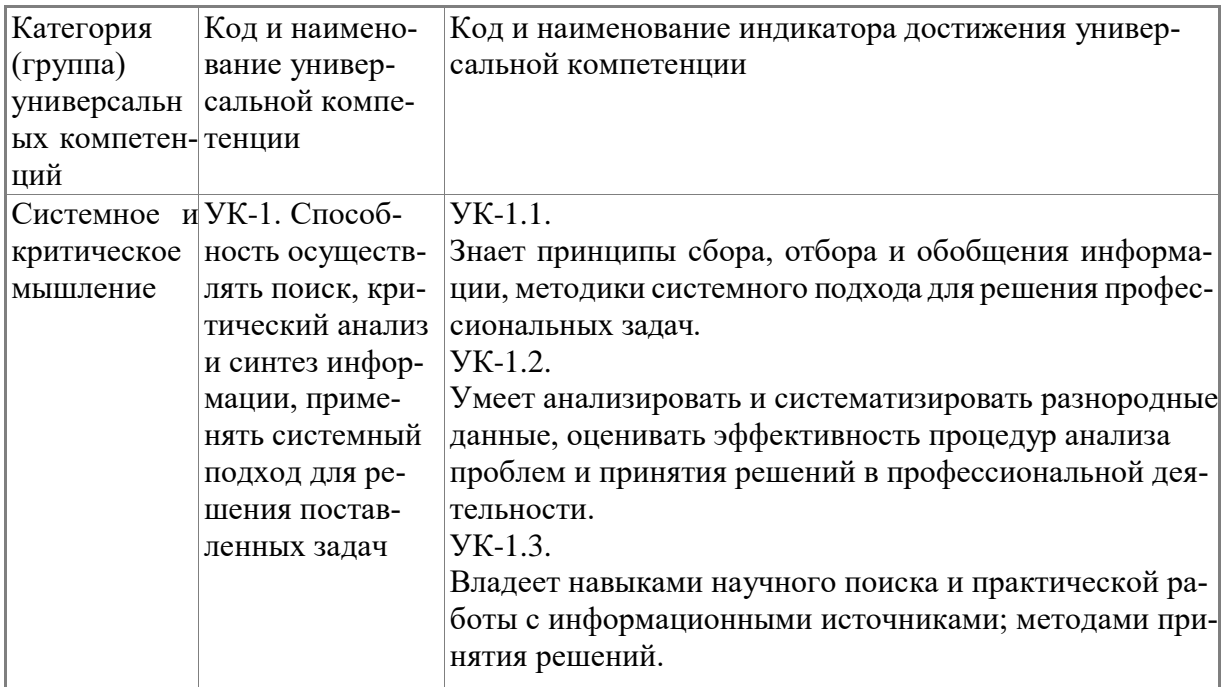

## 4. Объем и содержание дисциплины (модуля)

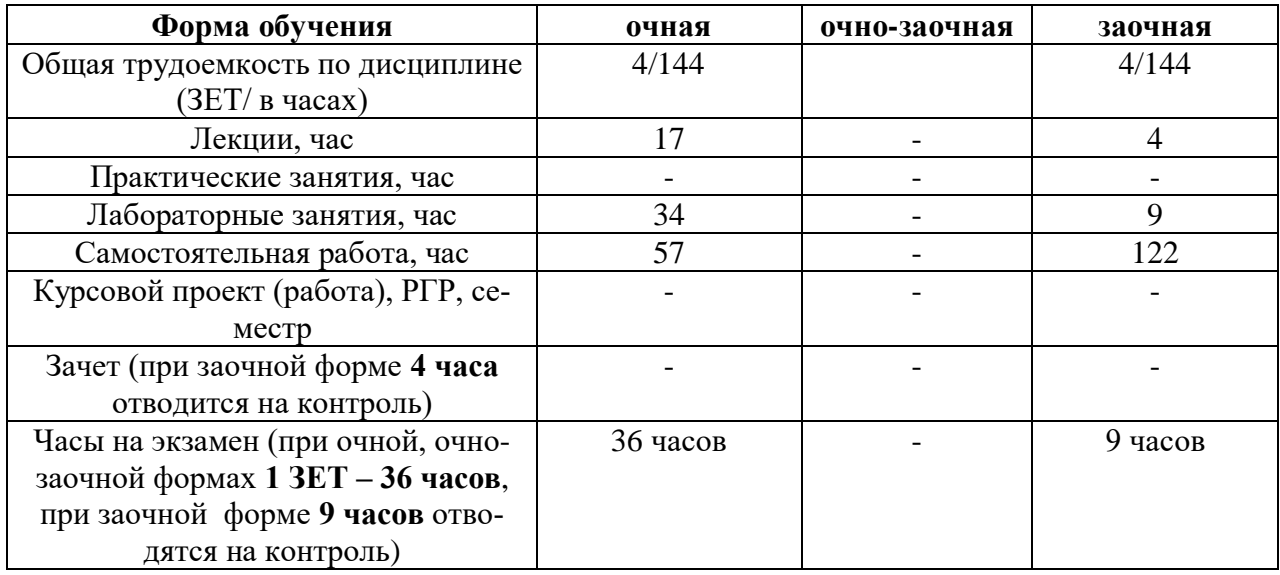

## **4.1.Содержание дисциплины (модуля)**

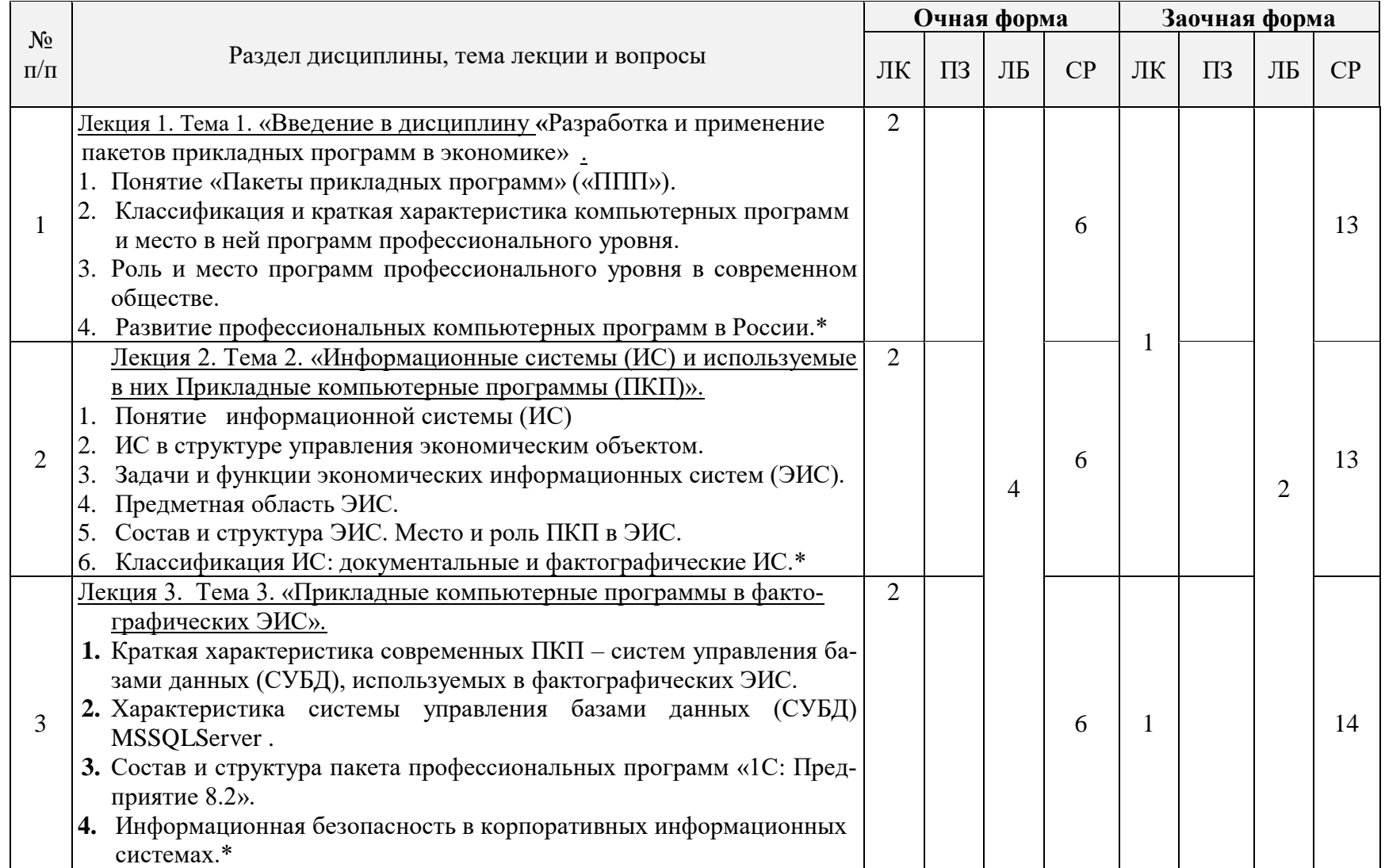

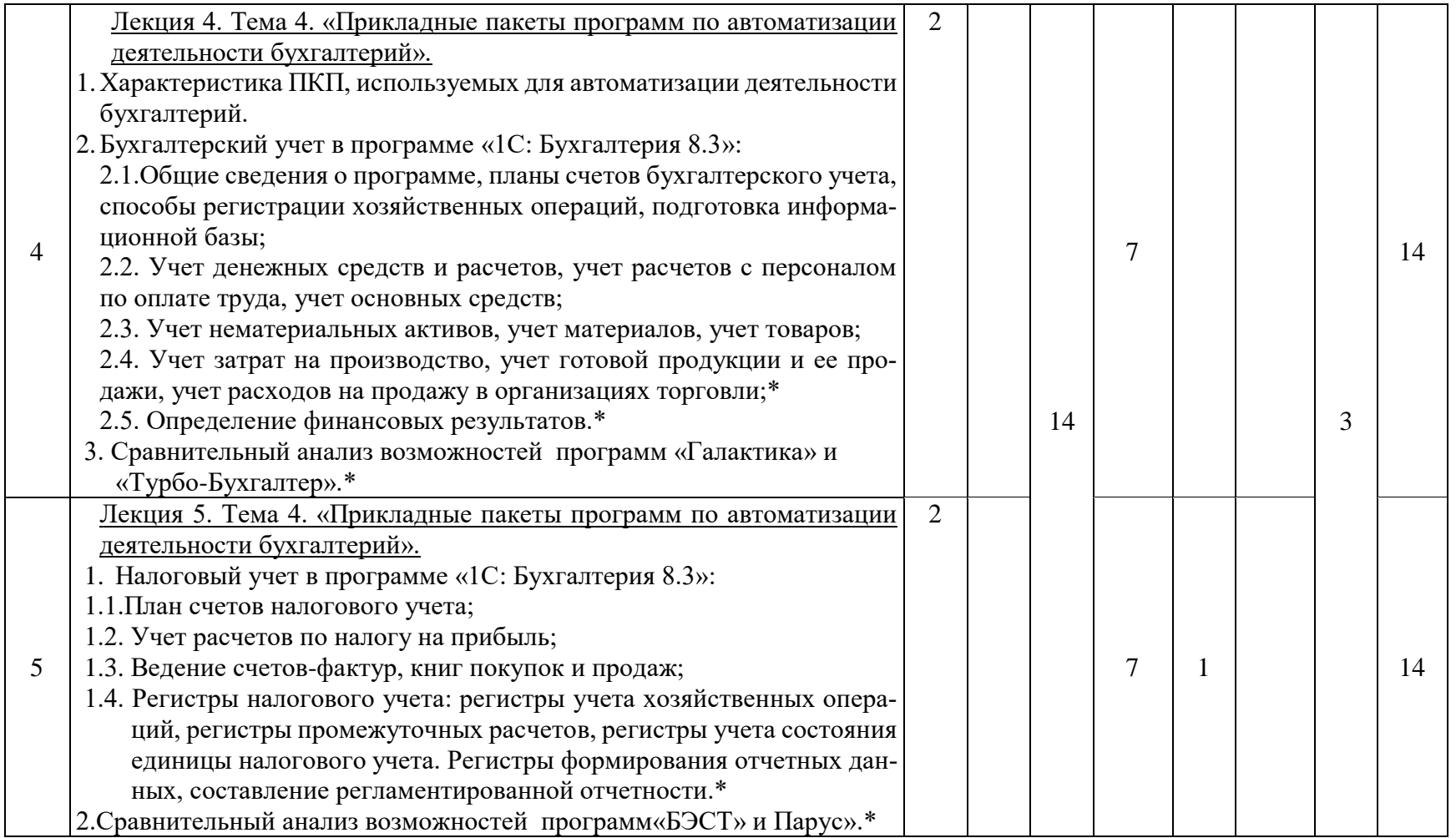

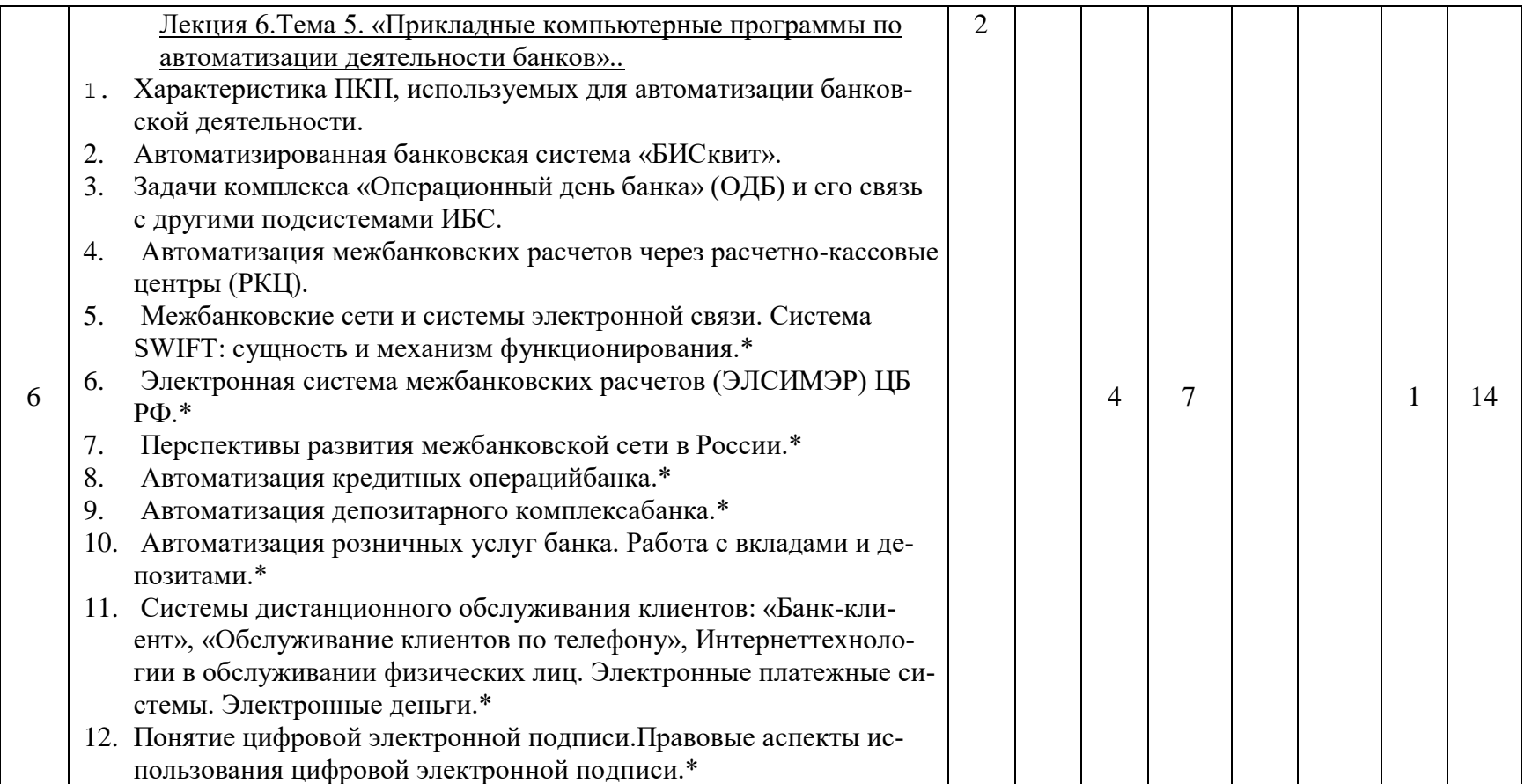

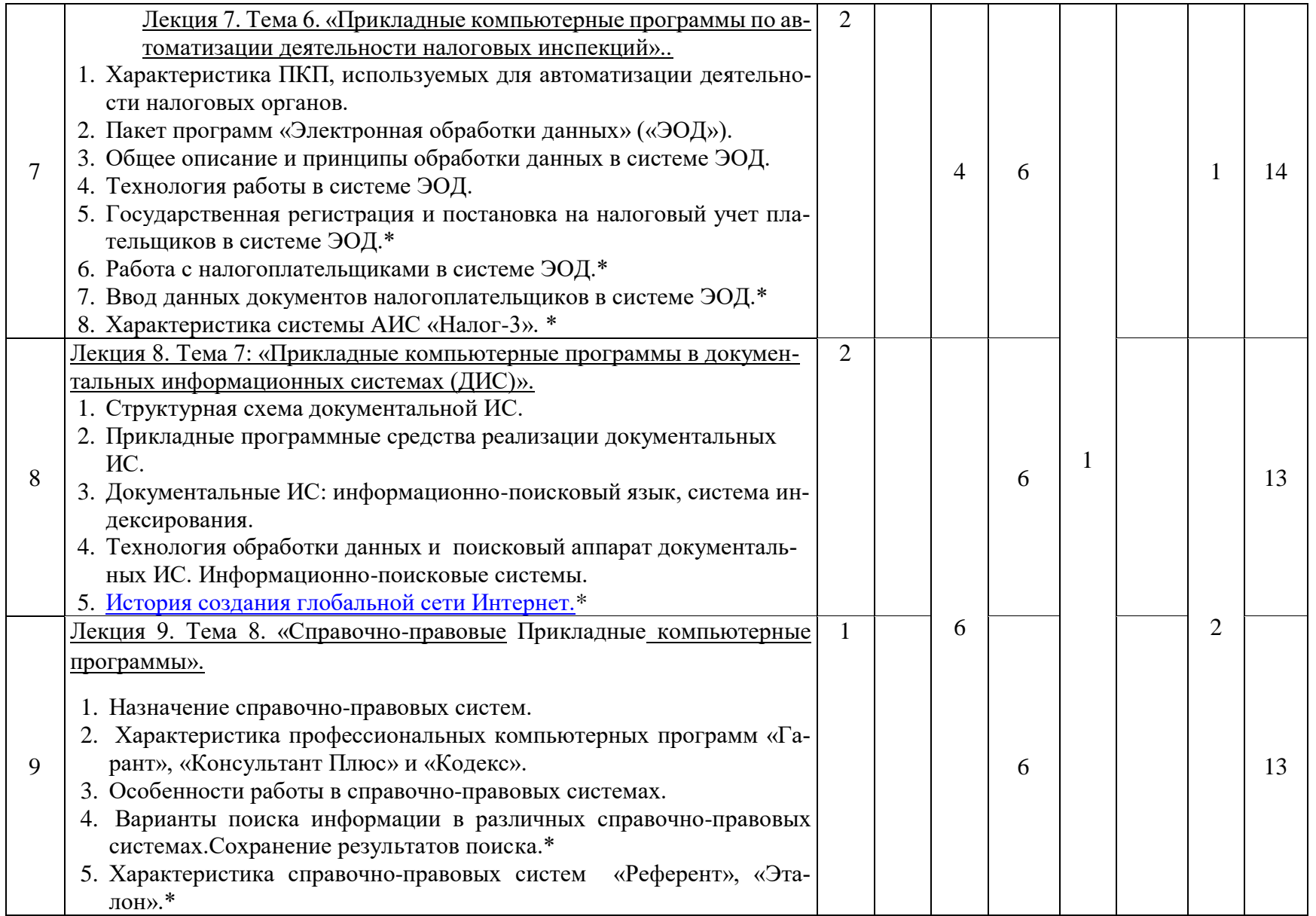

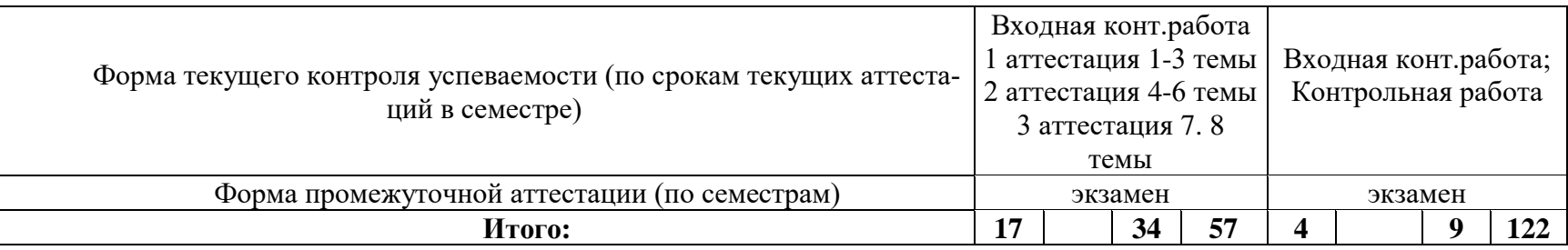

*К видам учебной работы в вузе отнесены: лекции, консультации, семинары, практические занятия, лабораторные работы, контрольные работы, коллоквиумы, самостоятельные работы, научно- исследовательская работа, практики, курсовое проектирование (курсовая работа). Вуз может устанавливать другие виды учебных занятий.*

 *\*- Вопросы, полностью отведенные для самостоятельного изучения студентами* 

*\*\* - Разделы, тематику и вопросы по дисциплине следует разделить на три текущие аттестации в соответствии со сроками проведения текущих аттестаций. По материалу программы, пройденному студентом после завершения 3-ей аттестации до конца семестра (2-3 недели), контроль успеваемости осуществляется при сдаче зачета или экзамена.*

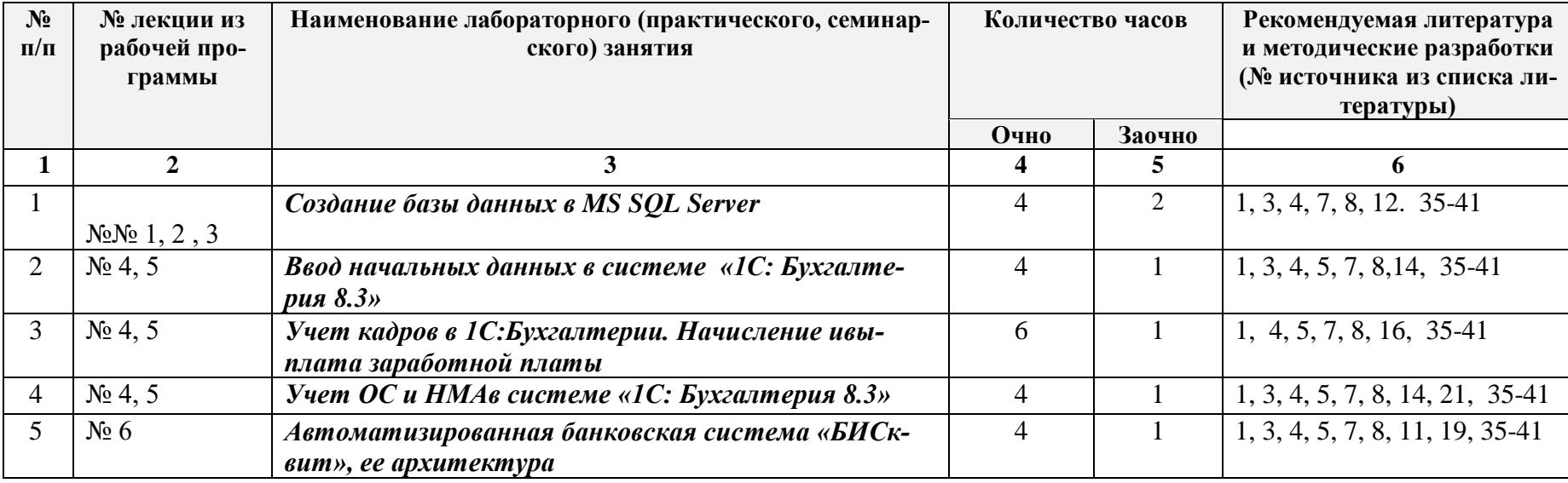

## **4.2. Содержание лабораторных занятий**

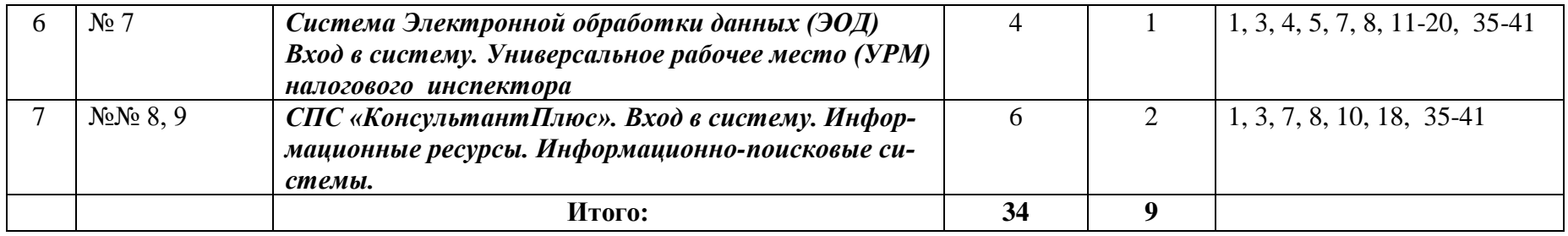

# **4.3. Тематика для самостоятельной работы студента**

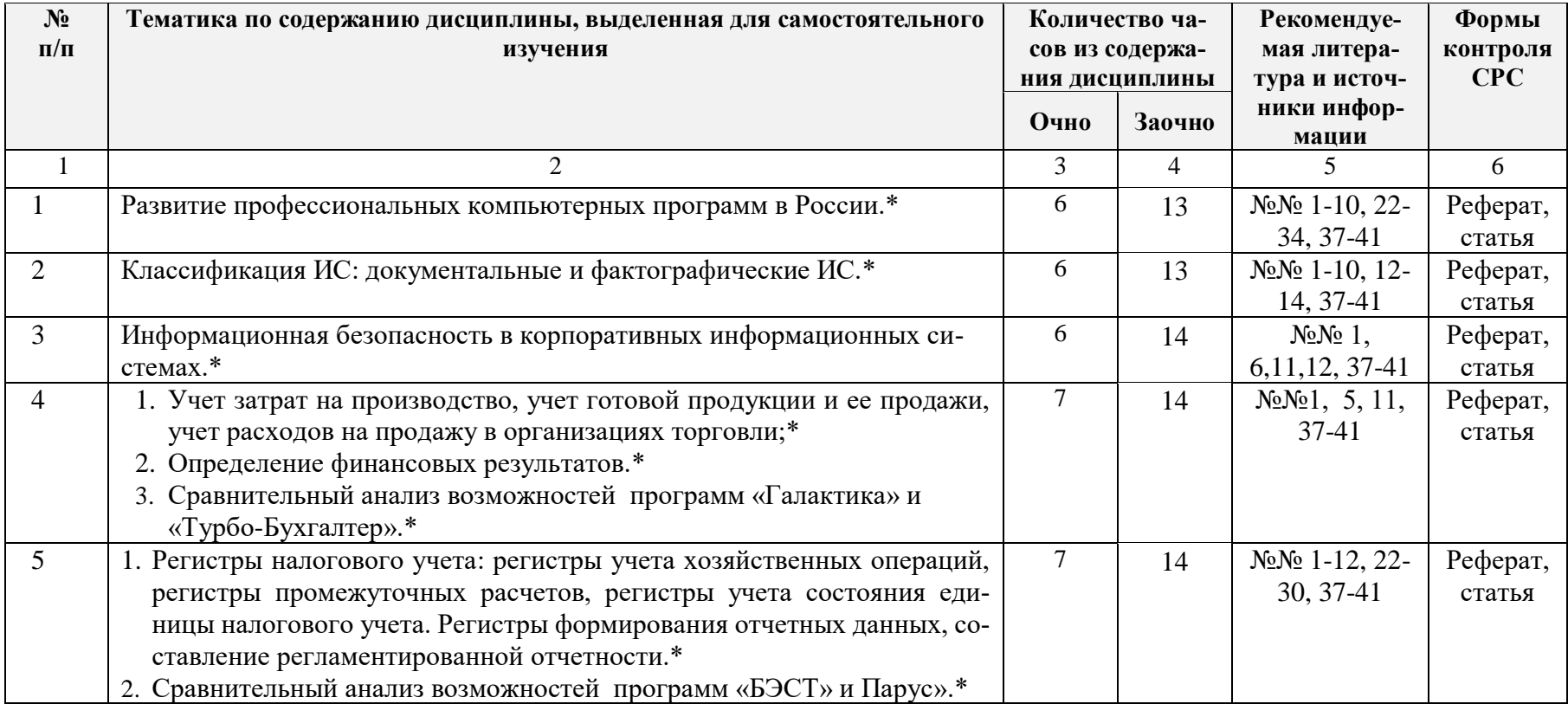

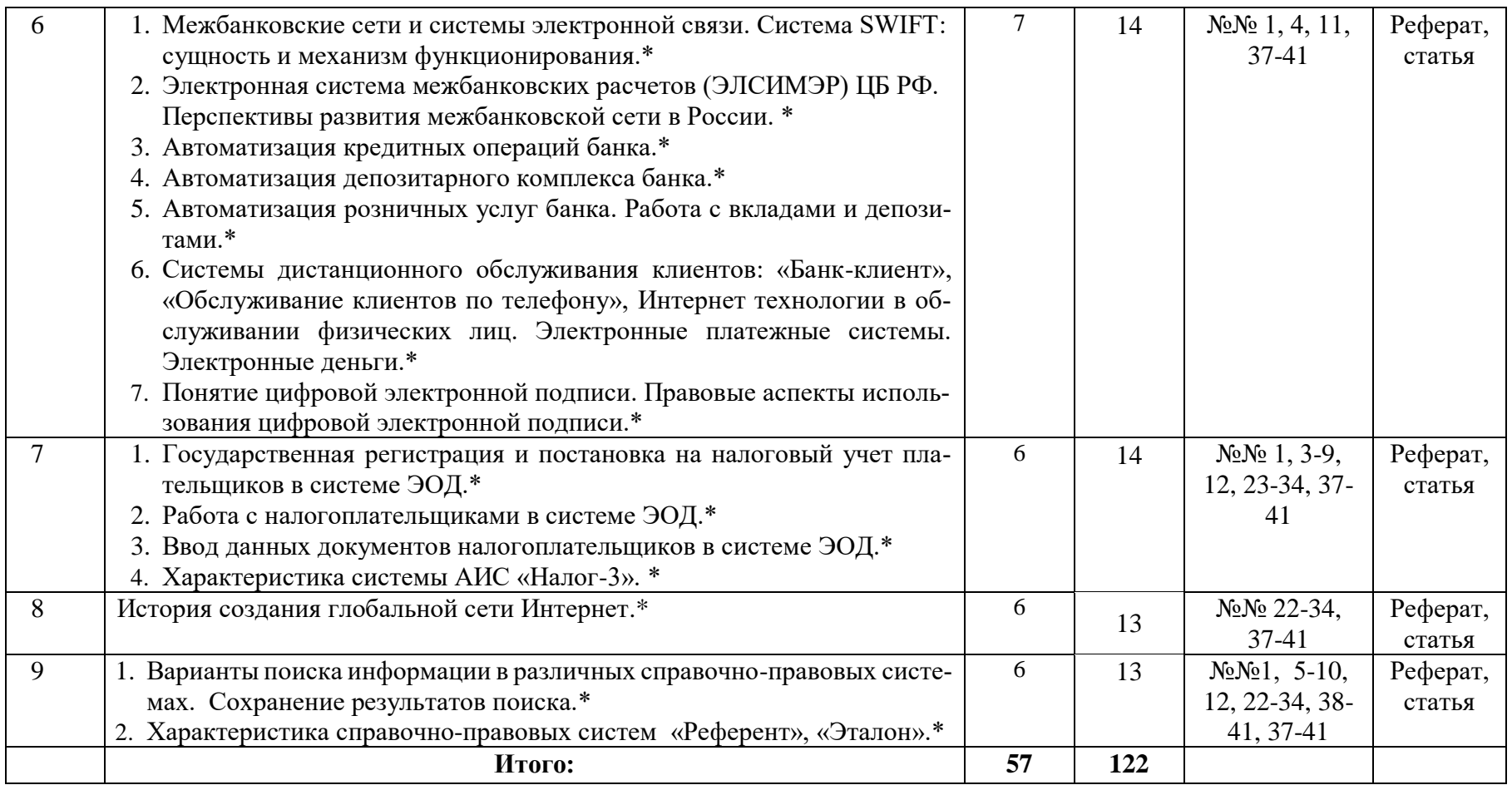

#### 5. Образовательные технологии

5.1. При проведении лабораторных работ используются пакеты программ: Microsoft Office 2007/2013/2016 (MS Word, MS Excel, MS PowerPoint), CYEA MS SOL Server 2016, C++, Visual Studio 2016, C#, Machcad, Matlab, «1С Предприятие 8.2», AБС «БИСквит», система автоматизации налоговых инспекций «ЭОД», справочно-правовая система «Консультант Плюс».

Данные программы позволяют изучить возможности автоматизации вычислений финансовых операций для качественного и оперативного анализа результатов их влияния на финансово-хозяйственную деятельность хозяйствующего субъекта.

5.2. При чтении лекционного материала используются современные технологии проведения занятий, основанные на использовании проектора, обеспечивающего наглядное представление методического и лекционного материала. При составлении лекционного материала используется пакет прикладных программ презентаций MS PowerPoint. Использование данной технологии обеспечивает наглядность излагаемого материала, экономит время, затрачиваемое преподавателем на построение графиков, рисунков.

В соответствии с требованиями ФГОС ВО по направлению подготовки при реализации компетентностного подхода предусматривается широкое использование в учебном процессе активных и интерактивных форм проведения занятий (компьютерных симуляций, деловых и ролевых игр, разбор конкретных ситуаций, психологические и иные тренинги) в сочетании с внеаудиторной работой с целью формирования и развития профессиональных навыков обучающихся. В рамках учебного курса предусматриваются встречи с сотрудниками отделов автоматизации и информатизации предприятий РД, с сотрудниками министерства экономики Республики Дагестан, банковскими работниками.

На протяжении изучения всего курса уделяется особое внимание установлению межпредметных связей с дисциплинами «Исследование операций и методы оптимизации», «Прогнозирование социально-экономических процессов», «Технико-экономический анализ деятельности предприятий», «Теория систем и системный анализ», демонстрации возможности применения полученных знаний в практической деятельности. При изучении широко используется прогрессивные, эффективные и инновационные методы, такие как:

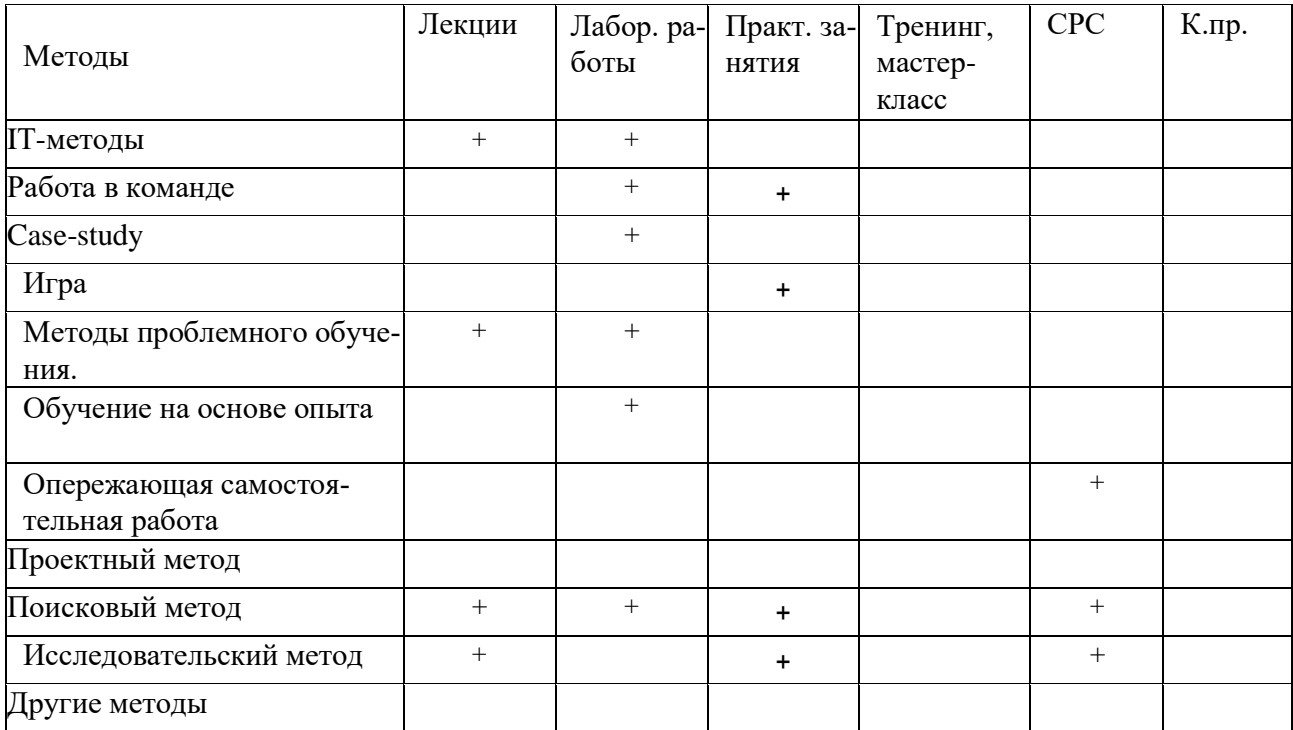

## **6. Оценочные средства для текущего контроля успеваемости, промежуточной аттестации по итогам освоения дисциплины и учебно-методическое обеспечение самостоятельной работы студентов**

Оценочные средства для контроля входных знаний. текущего контроля успеваемости и промежуточной аттестации по итогам освоения дисциплины «Разработка и применение пакетов прикладных программ » приведены в приложении А (Фонд оценочных средств) к данной рабочей программе.

Учебно-методическое обеспечение самостоятельной работы студентов приведено ниже в пункте 7 настоящей рабочей программы.

 *(подпись, ФИО)*

## **7. Учебно-методическое и информационное обеспечение дисциплины «Разработка и применение пакетов прикладных программ в экономике»**

**Рекомендуемая литература и источники информации (основная и дополнительная)**

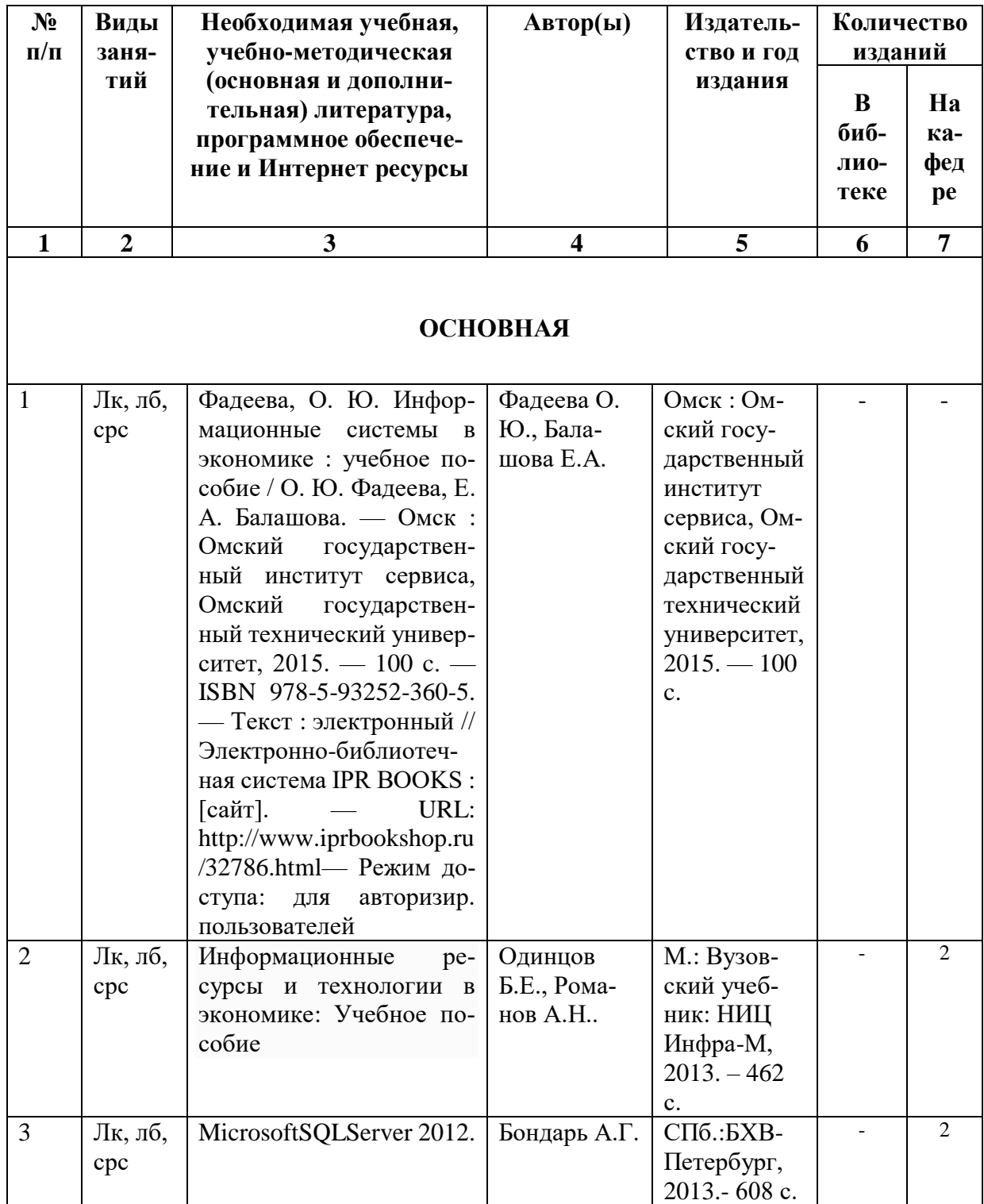

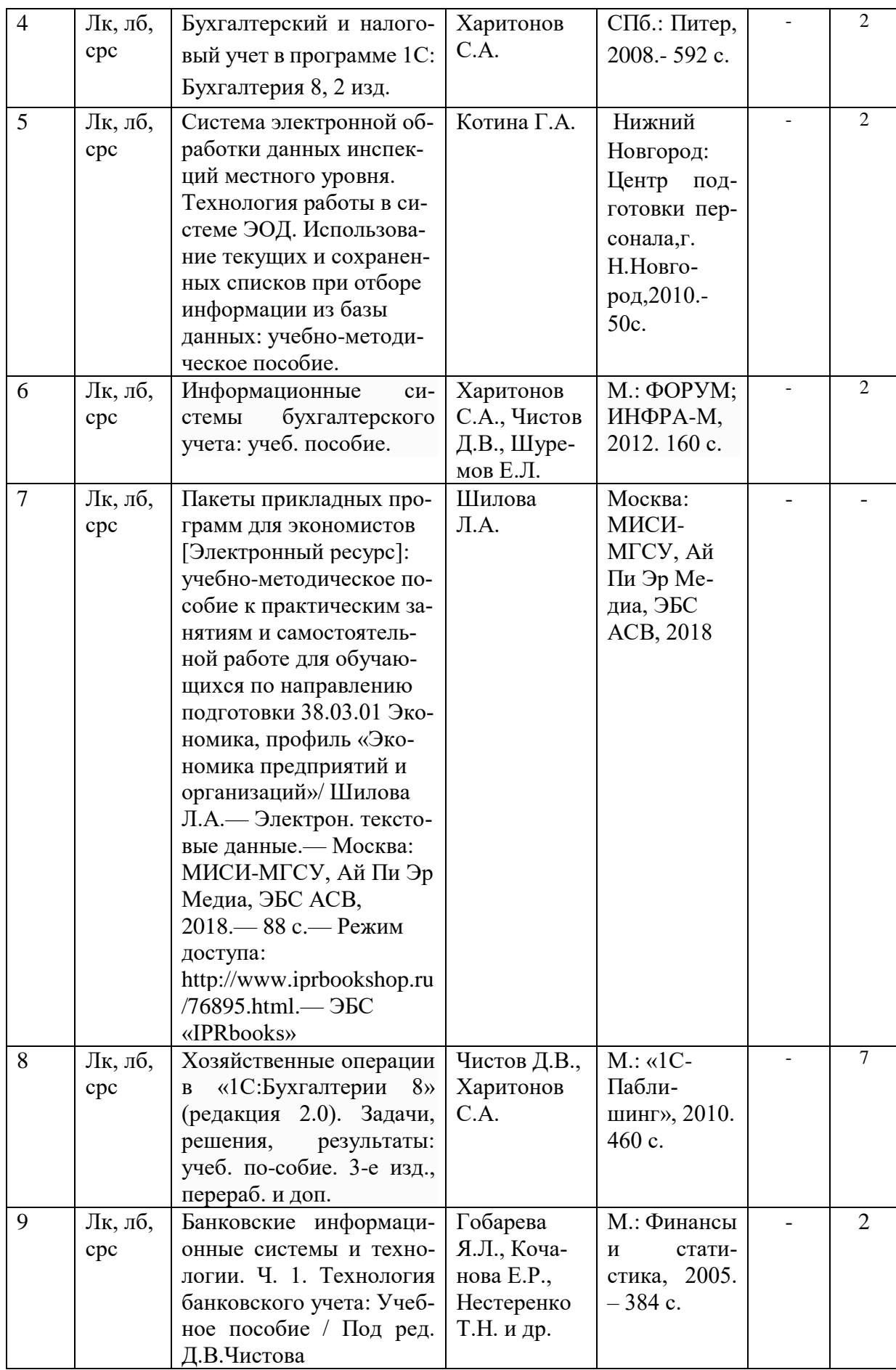

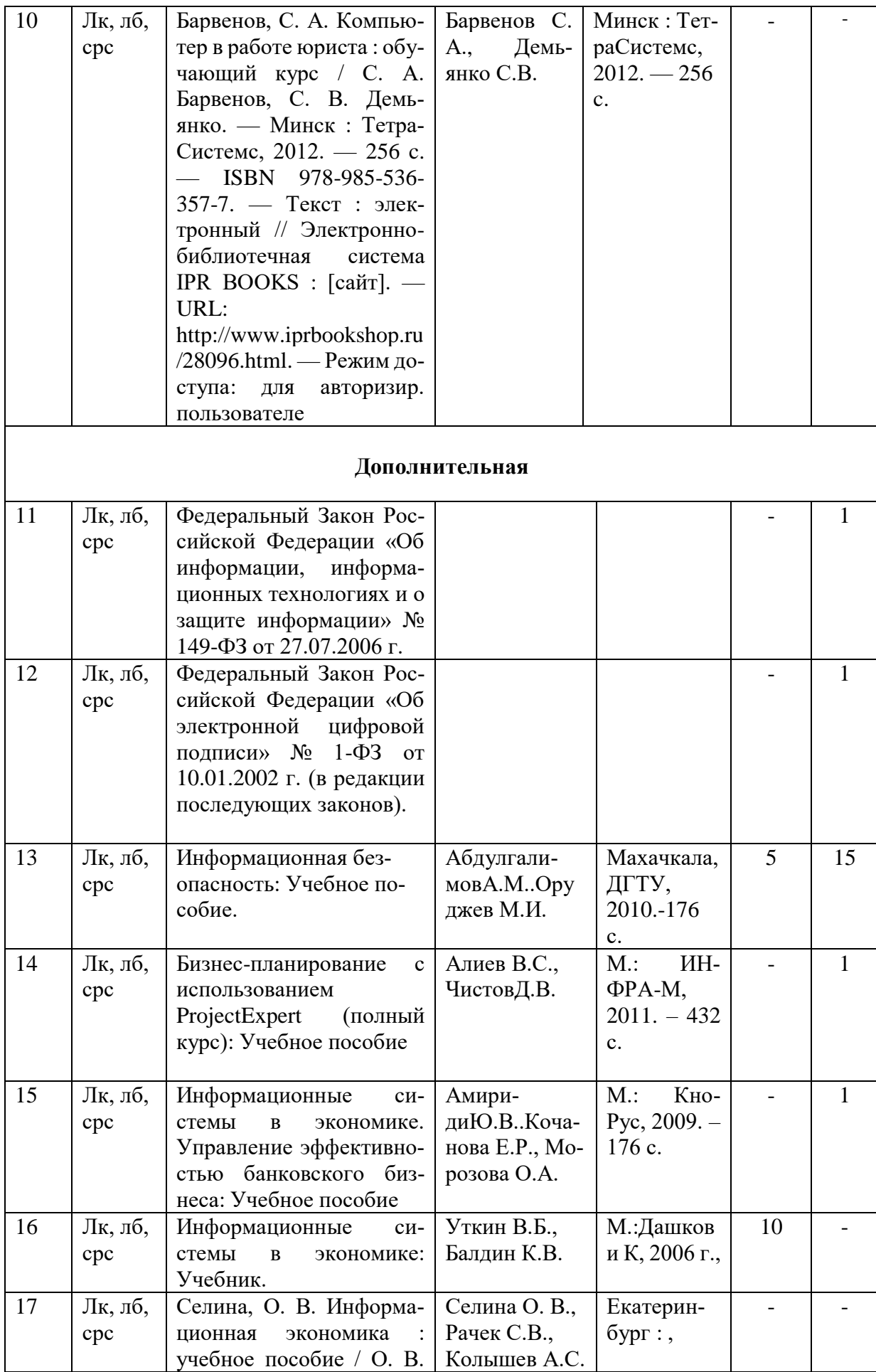

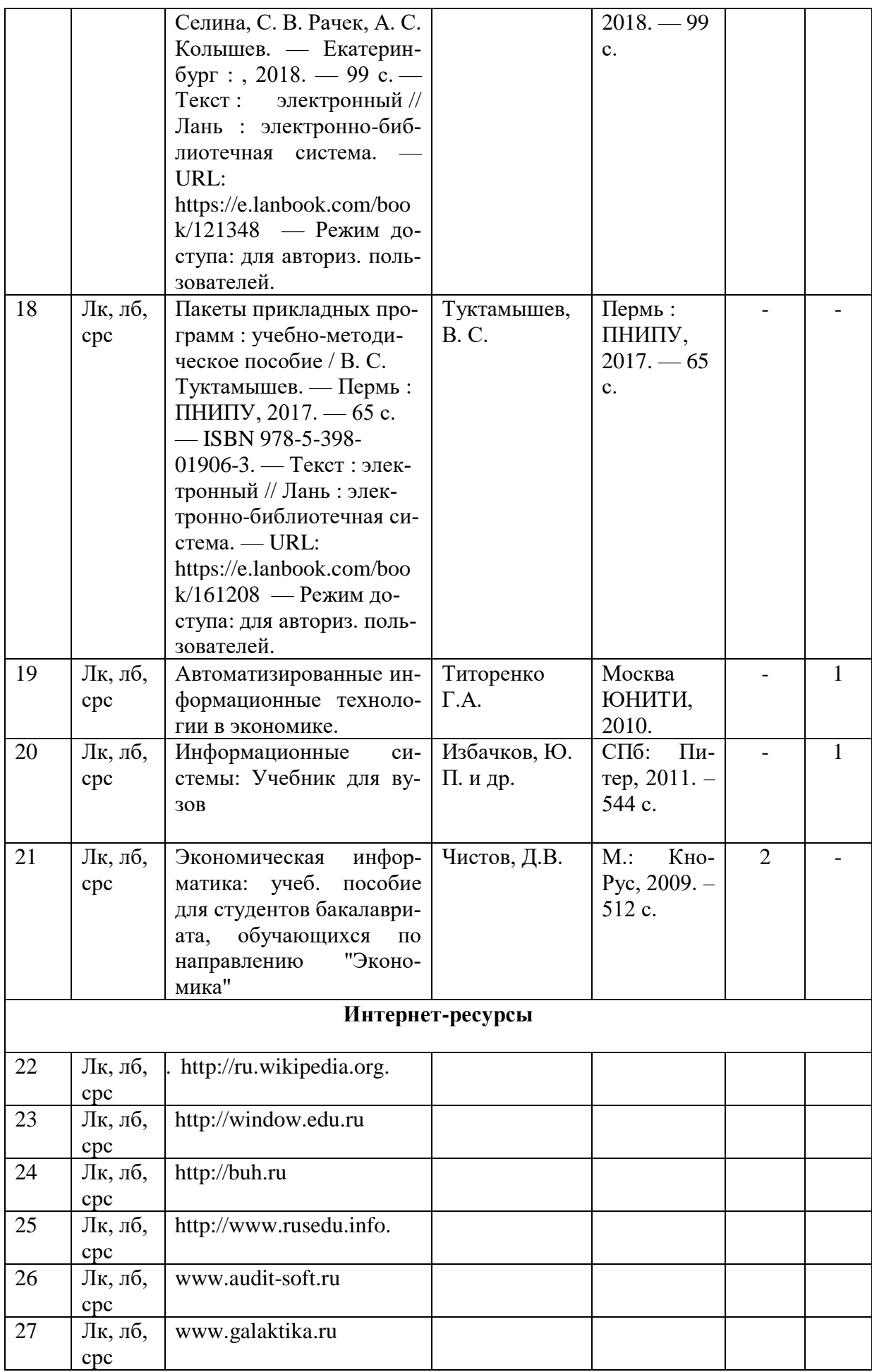

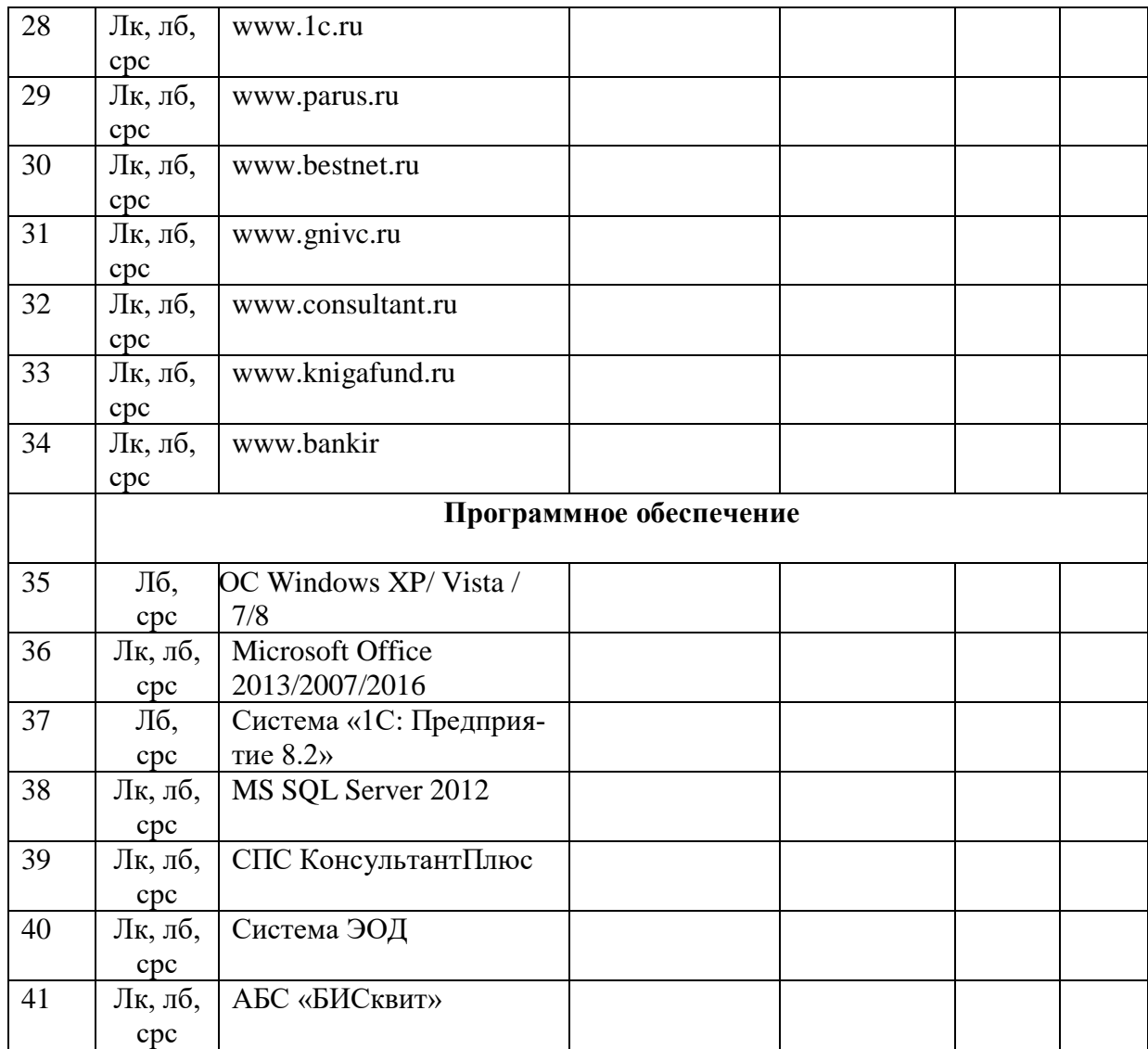

### **8. Материально-техническое обеспечение дисциплины «Разработка и применение пакетов прикладных программ в экономике»**

Материально-техническое обеспечение дисциплины «Разработка и применение пакетов прикладных программ в экономике» включает:

- библиотечный фонд (учебная, учебно-методическая, справочная экономическая литература, экономическая научная и деловая периодика);

- компьютеризированные рабочие места для обучаемых с доступом в сеть Интернет; - аудитории, оборудованные проекционной техникой.

Для проведения лекционных занятий используется лекционный зал филиала "ДГТУ" в г. Кизляре, оборудованный проектором и интерактивной доской (ауд. №8).

Для проведения лабораторных занятий используются компьютерные классы кафедры ЕГОиСД (№ 12, 9), оборудованные современными персональными компьюте- рами с соответствующим программным обеспечением:

ПЭВМ в сборе: CPUAMD Athlon (tm)4840 Quad Core Processor-3,10 GHz/DDR 4 Gb/HDD 500 Gb. Монитор: MY19HЛЛCQ959494B – 5 шт;

ПЭВМ в сборе: CPU AMD A4-4000-3.0GHz/A68HM-k (RTL) Sosket FM2+/DDR 3 DIMM 4Gb/HDD 500Gb Sata/DVD+RW/Minitover 450BT/20,7" ЖК монитор 1920х1080 PHILIPS D-Sub ком-кт: клав-ра, мышь USB – 6 шт;

ПЭВМ на базе Intel Celeron G1610 M/…DDR3 4Gb/HDD 500Gb/DVDRW/ATX 450W. Монитор 21,5" (DVI) – 6 шт;

Все персональные компьютеры подключены к сети и имеют выход в глобальную сеть Интернет.

### **Специальные условия инвалидам и лицам с ограниченными возможностями здоровья (ОВЗ)**

Специальные условия обучения и направления работы с инвалидами и лицами с ОВЗ определены на основании:

- Федерального закона от 29.12.2012 №273-ФЗ «Об образовании в Российской Федерации»;

- Федерального закона от 24.11.1995 № 181-ФЗ «О социальной защите инвалидов в Российской Федерации»;

- приказа Минобрнауки России от 05.04.2017 № 301 «Об утверждении Порядка организации и осуществления образовательной деятельности по образовательным программам высшего образования – программам бакалавриата, программам специалитета, программам магистратуры»;

- методических рекомендаций по организации образовательного процесса для обучения инвалидов и лиц с ограниченными возможностями здоровья в образовательных организациях высшего образования, в том числе оснащенности образовательного процесса, утвержденных Минобрнауки России 08.04.2014 № АК-44/05вн).

Под специальными условиями для получения образования обучающихся с ОВЗ понимаются условия обучения, воспитания и развития, включающие в себя использование при необходимости адаптированных образовательных программ и методов обучения и воспитания, специальных учебников, учебных пособий и дидактических материалов, специальных технических средств обучения коллективного и индивидуального пользования,

предоставление услуг ассистента (помощника), оказывающего необходимую помощь, проведение групповых и индивидуальных коррекционных занятий, обеспечение доступа в здания ДГТУ и другие условия, без которых невозможно или затруднено освоение ОПОП обучающихся с ОВЗ.

Обучение в рамках учебной дисциплины обучающихся с ОВЗ осуществляется ДГТУ с учетом особенностей психофизического развития, индивидуальных возможностей и состояния здоровья таких обучающихся.

Обучение по учебной дисциплине обучающихся с ОВЗ может быть организовано как совместно с другими обучающимися, так и в отдельных группах.

В целях доступности обучения по дисциплине обеспечивается:

1) для лиц с ограниченными возможностями здоровья по зрению:

- наличие альтернативной версии официального сайта ДГТУ в сети «Интернет» для слабовидящих;

- весь необходимый для изучения материал, согласно учебному плану (в том числе, для обучающихся по индивидуальным учебным планам) предоставляется в электронном виде на диске.

- индивидуальное равномерное освещение не менее 300 люкс;

- присутствие ассистента, оказывающего обучающемуся необходимую помощь;

- обеспечение возможности выпуска альтернативных форматов печатных материалов (крупный шрифт или аудиофайлы);

- обеспечение доступа обучающегося, являющегося слепым и использующего собаку-проводника, к зданию ДГТУ.

2) для лиц с ОВЗ по слуху:

- наличие микрофонов и звукоусиливающей аппаратуры коллективного пользования (аудиоколонки);

3) для лиц с ОВЗ, имеющих нарушения опорно-двигательного аппарата, материально-технические условия должны обеспечивать возможность беспрепятственного доступа обучающихся в учебные помещения, столовые, туалетные и другие помещения организации, а также пребывания в указанных помещениях (наличие пандусов, поручней, расширенных дверных проемов и других приспособлений).

Перед началом обучения могут проводиться консультативные занятия, позволяющие студентам с ОВЗ адаптироваться к учебному процессу.

В процессе ведения учебной дисциплины научно-педагогическим работникам рекомендуется использование социально-активных и рефлексивных методов обучения, технологий социокультурной реабилитации с целью оказания помощи обучающимся с ОВЗ в установлении полноценных межличностных отношений с другими обучающимися, создании комфортного психологического климата в учебной группе.

Особенности проведения текущей и промежуточной аттестации по дисциплине для обучающихся с ОВЗ устанавливаются с учетом индивидуальных психофизических особенностей (устно, письменно на бумаге, письменно на компьютере, в форме тестирования и др.). При необходимости предоставляется дополнительное время для подготовки ответа на зачете или экзамене

В рабочую программу вносятся следующие изменения:

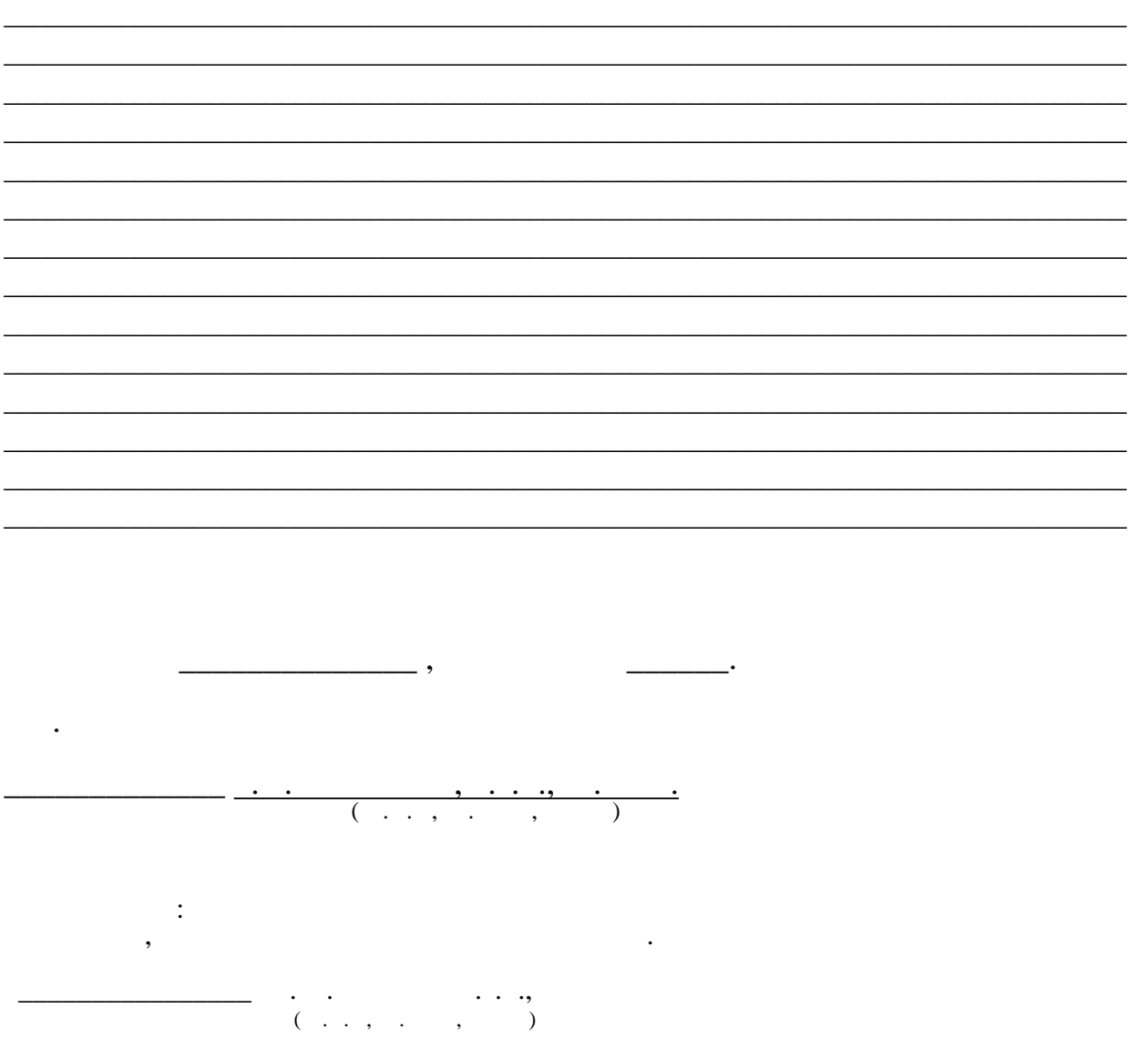